# Retour Semaine 2 - Ecoulement de l'eau dans une rivière

Bonjour à tous,

Voici une synthèse des échanges survenus sur les fils de discussion de cette semaine. Merci de votre participation !

# *2.1 Ecoulement uniforme*

Plusieurs personnes nous ont fait part de leurs difficultés sur les calculs hydrauliques. Accrochez-vous, et n'hésitez pas à prendre un peu de recul en essayant de comprendre les grandes lignes, cela ne devrait pas vous pénaliser pour la suite. Pour ceux qui souhaiteraient poursuivre l'introduction à l'hydraulique à surface libre, nous vous invitons à regarder le didacticiel [d'Hydraulique](http://sites.uclouvain.be/gce/~hydraulique/enseignement/didacti/general/plan.html) appliquée de l'UCL [\(nouvelle](http://sites.uclouvain.be/didacticiel-hydraulique/Home_Didacticiel.html) version).

N'hésitez pas à consulter les documents complémentaires fournis pour connaître certains détails de calculs:

- calcul du [périmètre](https://www.france-universite-numerique-mooc.fr/c4x/grenobleinp/19001S02/asset/SEM2_SEQ1_video2_complements.pdf) *[P](https://www.france-universite-numerique-mooc.fr/c4x/grenobleinp/19001S02/asset/SEM2_SEQ1_video2_complements.pdf)* et de [l'aire](https://www.france-universite-numerique-mooc.fr/c4x/grenobleinp/19001S02/asset/SEM2_SEQ1_video2_complements.pdf) *[A](https://www.france-universite-numerique-mooc.fr/c4x/grenobleinp/19001S02/asset/SEM2_SEQ1_video2_complements.pdf)* [mouillé\(e\)](https://www.france-universite-numerique-mooc.fr/c4x/grenobleinp/19001S02/asset/SEM2_SEQ1_video2_complements.pdf)
- **calcul de la [profondeur](https://www.france-universite-numerique-mooc.fr/c4x/grenobleinp/19001S02/asset/Calcul_profondeur_uniforme.pdf) uniforme**  $h_{\nu}$  $h_{\nu}$ : application de la formule de Manning-Strickler pour une section trapèzoidale (reprise de l'exemple de la [vidéo](https://www.france-universite-numerique-mooc.fr/courses/grenobleinp/19001S02/session02/courseware/c9d403ab4ded4990abc0367a81aa63f9/20545b0cf95f441ba7debfbf3db743f6/) 2.1-2).

#### **● Ecoulement** *uniforme***versus** *permanent***versus** *laminaire*

#### (Fil de [discussion](https://www.france-universite-numerique-mooc.fr/courses/grenobleinp/19001S02/session02/discussion/forum/51e68ea1dca5493f868427ffe43f9656/threads/5647a50154ecc047a00002f6) 2.1; [écoulement](https://www.france-universite-numerique-mooc.fr/courses/grenobleinp/19001S02/session02/discussion/forum/51e68ea1dca5493f868427ffe43f9656/threads/564e246060d73bc0df00002d) uniforme)

Dans un **écoulement** *uniforme,* rien ne varie dans l'espace (contrairement à un écoulement *varié*): dans chaque section en travers d'un tronçon (① et ②), la profondeur d'eau *h*, la section mouillée *A* et la vitesse *V* sont les mêmes. La ligne de fond *S<sup>0</sup>* , la ligne d'eau *S<sup>w</sup>* et la ligne de charge *S<sup>f</sup>* sont parallèles.

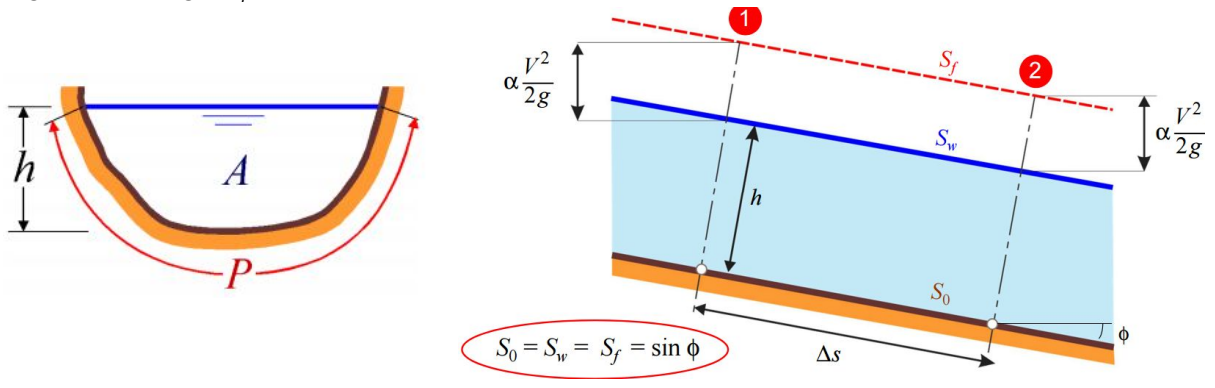

Pour un **écoulement** *permanent*, rien ne varie dans le temps: le débit, la vitesse, la hauteur d'eau sont constants. Au contraire, l'écoulement sera *transitoire* si les conditions hydrauliques varient dans le temps (ex. lors d'une crue).

Pour un **écoulement** *laminaire* (contrairement à un écoulement *turbulent)*, les filets fluides sont parallèles et ne se mélangent pas: si on injecte un colorant, le filet coloré se maintient en aval (exemple en [images\)](http://www4.ac-nancy-metz.fr/physique/Tp-phys/Term/Reynolds/Reynolds3.htm).

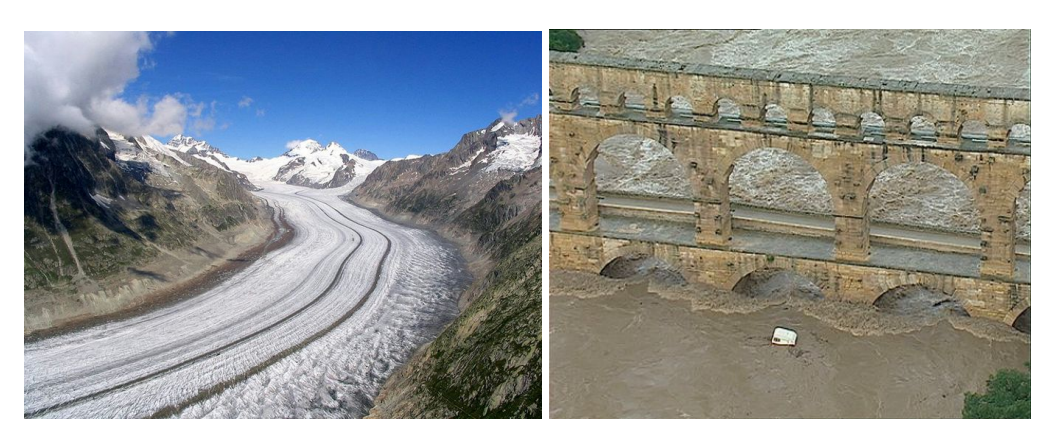

Ecoulement laminaire Ecoulement turbulent

# *2.2 Ecoulement non uniforme*

#### (Fil de [discussion](https://www.france-universite-numerique-mooc.fr/courses/grenobleinp/19001S02/session02/discussion/forum/5589945f79974461ba551feae4b9f314/threads/5647a6d354ecc047a00002fa) 2.2)

**● Ecoulement** *fluvia***l** *(subcritique)***versus** *torrentiel (supercritique)*

Pour bien comprendre les régimes d'écoulement (fluvial et torrentiel), vous pouvez consulter le document complémentaire relatif à la célérité de [l'information.](https://www.france-universite-numerique-mooc.fr/c4x/grenobleinp/19001S02/asset/SEM2_SEQ2_celerite_information_complement_v2.pdf)

Jetons un caillou dans l'eau...

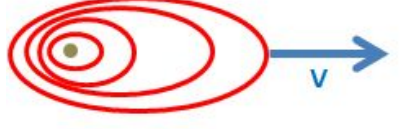

**Fluvial** les ondes peuvent remonter le courant

**Torrentiel** les ondes ne peuvent pas remonter le courant

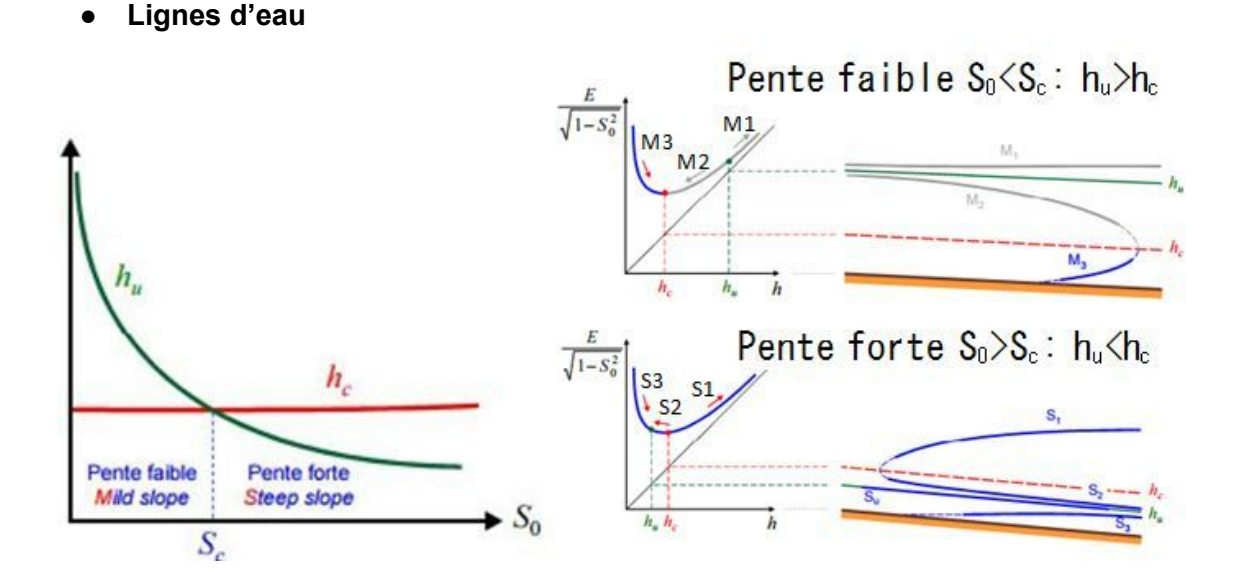

*Reprenons les graphiques du cours.* Lorsque la pente du cours d'eau *S<sup>0</sup>* est faible, la profondeur critique *h<sub>c</sub>* est inférieure à la profondeur uniforme *h<sub>u</sub>* et les profils sont de type  $M$ . Lorsque la pente du cours d'eau S<sub>0</sub> est forte, la profondeur critique  $h_c$  est supérieure à la profondeur uniforme  $h_{\mu}$  et les profils sont de type  $\mathbb{S}$ . Maintenant, selon la valeur de la profondeur d'eau *h* par rapport à *h<sup>u</sup>* et *h<sup>c</sup>* le profil de la ligne d'eau sera de type 1, 2 ou 3 selon le graphique E/√(1S0²) = f(h). Lorsque *h* < *h<sup>c</sup>* la ligne d'eau va dépendre de l'amont (M3, S2, S3, Su), et lorsque *h* >*h<sup>c</sup>* la ligne d'eau va dépendre de l'aval (M1, M2, S1, Mu).

Nous vous renvoyons également vers le chapitre 7 du guide de gestion des eaux [pluviales:](http://www.mddelcc.gouv.qc.ca/eau/pluviales/guide.htm) Aspects [hydrauliques](http://www.mddelcc.gouv.qc.ca/eau/pluviales/chap7.pdf) pour l'analyse et la conception des réseaux de drainage (suggestion de *begpi01*).

*2.3 et 2.4 Modélisation : introduction, applications et limites*

(fil de [discussion](https://www.france-universite-numerique-mooc.fr/courses/grenobleinp/19001S02/session02/discussion/forum/f5f779447310418da552dd308e368038/threads/5647a75654ecc047a00002fb) 2.4)

#### **● Utilisation d'un modèle permanent ou transitoire?**

*Dans* quels cas doit-on calculer en "régime transitoire"? (1) Ceux où les effets d'accélération, d'inertie sont importants (ex: calcul de l'onde de rupture d'un barrage, propagation d'ondes consécutives à la manoeuvre d'ouvrages) ; (2) Les problèmes ou les cas d'études où il y a des effets de stockage (ex: remplissage d'un champ d'inondation) ou des effets de seuil (ex 1: débordement dans un bras secondaire ou au delà d'une digue à partir d'un certain moment pour le calcul d'une zone inondable ; ex 2: formation d'embâcle ou sédimentation brutale).

*Quand peut-on se satisfaire d'un "régime permanent"?* Tous les autres! (ex 1: je cherche à calculer le niveau maximum atteint par la crue, et ce niveau n'est pas conditionné par un débordement ; ex 2: les conditions hydrauliques *débit à la limite amont, niveau aval typiquement* et géométriques *ouvrages internes* ne changent pas ou peuvent être considérées comme constantes.)

#### **● Utilisation de modèle 1D, 2D ou 3D?**

Les écoulements en rivière sont en réalité 3D. Cependant, sauf au voisinage de singularités (ex: écoulements complexes autour d'un ouvrage), les équations qui régissent l'écoulement peuvent être simplifiées de façon pertinente. Cela présente un intérêt certain puisque plus un modèle va être complexe (2D, 3D), plus il va être lourd à mettre en oeuvre: plus le temps de calcul va être long et plus la quantité de données d'entrées nécessaire va être importante. Ainsi, essayer de simuler avec beaucoup de détails une zone pour laquelle on ne dispose que de données approximatives n'aurait aucun sens.

*Toute la question est alors de savoir quand ces simplifications vontelles être pertinentes?* La plupart du temps, la hauteur d'eau est très petite devant la longueur ou la largeur de la rivière et il est possible de négliger les composantes verticales des vitesses devant les composantes horizontales, passant ainsi de modèle 3D à 2D (équations en eau peu profonde dites de *SaintVenant*). Lorsqu'il y a une direction privilégiée, le modèle 1D est suffisant; ce n'est pas le cas lorsqu'on modélise des crues débordantes, i.e. avec inondation des zones latérales. Dans la pratique, la question n'est pas aussi simple et il peut-être

nécessaire d'avoir recours à des *modèles hybrides* qui mélangent les différentes approches (1D par endroits, 2D quand c'est nécessaire). Pour aller plus loin, quelques thèses sur la modélisation:

Une thèse sur le calage des modèles. Vidal (2005) [Assistance](http://ethesis.inp-toulouse.fr/archive/00000116/) au calage de modèles numériques en hydraulique fluviale Apports de [l'intelligence](http://ethesis.inp-toulouse.fr/archive/00000116/) artificielle, Irstea Lyon

Une thèse sur la modélisation 1D d'écoulement débordant. [Navratil](https://www.researchgate.net/publication/261145857_D%C3%A9bit_de_pleins_bords_et_gomtrie_hydraulique__une_description_synthtique_de_la_morphologie_des_cours_d%27eau_pour_relier_le_bassin_versant_et_les_habitats_aquatiques) (2005) Débit de pleins bords et géométrie hydraulique : une description synthétique de la [morphologie](https://www.researchgate.net/publication/261145857_D%C3%A9bit_de_pleins_bords_et_gomtrie_hydraulique__une_description_synthtique_de_la_morphologie_des_cours_d%27eau_pour_relier_le_bassin_versant_et_les_habitats_aquatiques) des cours d'eau pour relier le bassin versant et les habitats [aquatiques,](https://www.researchgate.net/publication/261145857_D%C3%A9bit_de_pleins_bords_et_gomtrie_hydraulique__une_description_synthtique_de_la_morphologie_des_cours_d%27eau_pour_relier_le_bassin_versant_et_les_habitats_aquatiques) Irstea Lyon

Une thèse sur la modélisation 1D intégrant les échanges entre lit mineur/majeur pour éviter le passage au 2D. Proust (2005) Écoulements [non−uniformes](http://theses.insa-lyon.fr/publication/2005ISAL0083/these.pdf) en lits composés : effets de [variations](http://theses.insa-lyon.fr/publication/2005ISAL0083/these.pdf) de largeur du lit majeur, INSA Lyon

Il existe des logiciels libres de modélisation hydraulique :

- 1D: HEC-RAS de la suite HEC [Software](http://www.hec.usace.army.mil/software/) (Tutoriel vidéo [\(anglais\)](https://www.youtube.com/watch?v=LhOCmncetX4))
- 2D: TELEMAC-2D de la suite open TELEMAC-MASCARET [\(Tutoriel](http://www.opentelemac.org/index.php/component/jdownloads/viewdownload/4-training-and-tutorials/185-telemac-2d-tutorial?Itemid=55) ; [manuel](http://www.opentelemac.org/downloads/Archive/v6p0/telemac2d_manuel_utilisateur_v6p0.pdf) [utilisateur](http://www.opentelemac.org/downloads/Archive/v6p0/telemac2d_manuel_utilisateur_v6p0.pdf) (français))

Vous citez également d'autres logiciels de modélisation comme [Mike.](http://www.mikepoweredbydhi.com/products/mike-11)

*2.5 Exemple: prévention d'inondation à Hô-Chi-Minh-Ville*

(fil de [discussion](https://www.france-universite-numerique-mooc.fr/courses/grenobleinp/19001S02/session02/discussion/forum/6c627ce0c8e747c5a7923e7b03591e66/threads/5647a7a25f04eaf9d70002e1) 2.5)

## **● Modélisation de l'inondation en cas de rupture de barrage à HCMV**

⇢Modélisation *2D* (on cherche à modéliser les débordements de l'onde de crue), *transitoire* (évolution dans le temps), *nonuniforme* (variabilité spatiale des sections avec la topographie).

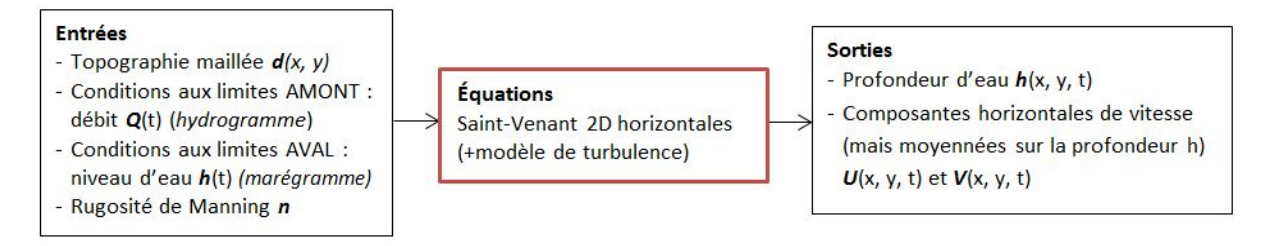

#### **● Conditions aux limites**

*Pourquoi une condition de type h(t) à l'aval correspondant à des conditions hors crue/ hors rupture est-elle acceptable*? (1) parce que même s'il y a une rupture de barrage et donc un sur-débit dans la rivière cela ne change rien au niveau dans l'estuaire en aval; (2) ou alors très peu et l'effet de remous hydraulique est négligeable là où on cherche des indications (les écoulements dans Ho-Chi-Minh Ville. (P.Belleudy)

*2.6 Activité de fin de semaine: Avez-vous dans votre expérience professionnelle, ou lors de votre formation, été amené(e) à construire ou utiliser un modèle hydraulique ?*

Merci pour vos nombreuses contributions !

## **● Modèlisation hydraulique: illustrations**

Voici quelques exemples de posts très pertinents:

Exemples types de [modélisation](https://www.france-universite-numerique-mooc.fr/courses/grenobleinp/19001S02/session02/discussion/forum/d569ddf7c8be40929002e0eeec395283/threads/564de59fc5a345f17f00000e) dans le sud-ouest de la France [Modélisation](https://www.france-universite-numerique-mooc.fr/courses/grenobleinp/19001S02/session02/discussion/forum/d569ddf7c8be40929002e0eeec395283/threads/565264bec5a34551b00000f1) d'une rivière artificielle pour un parc aquatique [Modélisation](https://www.france-universite-numerique-mooc.fr/courses/grenobleinp/19001S02/session02/discussion/forum/d569ddf7c8be40929002e0eeec395283/threads/56526c269b101de6c700015d) d'un bassin de décantation Microcentrale [hydroélectrique](https://www.france-universite-numerique-mooc.fr/courses/grenobleinp/19001S02/session02/discussion/forum/d569ddf7c8be40929002e0eeec395283/threads/564f23725f04ea2ce00000f7) et habitat du poisson ! (débit réservé) [Refoulement](https://www.france-universite-numerique-mooc.fr/courses/grenobleinp/19001S02/session02/discussion/forum/d569ddf7c8be40929002e0eeec395283/threads/564c9837583924a97d00003e) d'egouts

## **● Situation où l'on ne dispose pas de données hydrologiques**

Vous avez abordé la question des données d'entrée pour les sites non jaugés.

Si l'on dispose d'une station hydrométrique à l'amont, il est tout de même possible de raccorder le modèle hydraulique à cette station à l'aide d'un modèle hydraulique 1D simplifié en s'assurant qu'il n'y a pas d'affluent important entre cette station hydrométrique et le site d'étude.

Il est aussi possible de connaitre *empiriquement* le débit de référence à considérer à partir d'une information sur la pluviométrie [\(Détermination](https://www.france-universite-numerique-mooc.fr/courses/grenobleinp/19001S02/session02/discussion/forum/d569ddf7c8be40929002e0eeec395283/threads/565331d6c5a345a01900003c) des débits - Système D). Voici un exemple d'étude hydrologique visant à déterminer des *crues de projet* : Etude [hydrologique](http://www.champagne-ardenne.developpement-durable.gouv.fr/IMG/pdf/-PHASE2-HYDROLOGIE_cle5efd97.pdf) de la [Sormonne](http://www.champagne-ardenne.developpement-durable.gouv.fr/IMG/pdf/-PHASE2-HYDROLOGIE_cle5efd97.pdf) et de ses affluents, le Thin et l'Audry ou encore Etude [hydrologique](http://www.documentation.eaufrance.fr/entrepotsOAI/AERMC/R76/69.pdf) et [hydraulique](http://www.documentation.eaufrance.fr/entrepotsOAI/AERMC/R76/69.pdf) du bassin versant du Garon. Des exercices corrigés sont disponibles sur la [Prédétermination](http://www.lthe.fr/PagePerso/hingray/PAGES/Pages/HA08.htm) des Crues via des analyses fréquentielles qui font suite à la semaine 1 sur les séries temporelles (notamment la méthode du GRADEX). Des méthodes de [transposition](https://www.france-universite-numerique-mooc.fr/c4x/grenobleinp/19001/asset/Methode_de_transfert_de_bassin_G_Piton.pdf) des débits entre bassins versants (formules de Myers, Crupedix...) permettent d'extrapoler des valeurs de débits.

Bonne continuation !

Coraline Bel, Yves Zech, Oldrich Navratil, Huynh Thanh Son et toute l'équipe du MOOC "des rivières et des hommes"